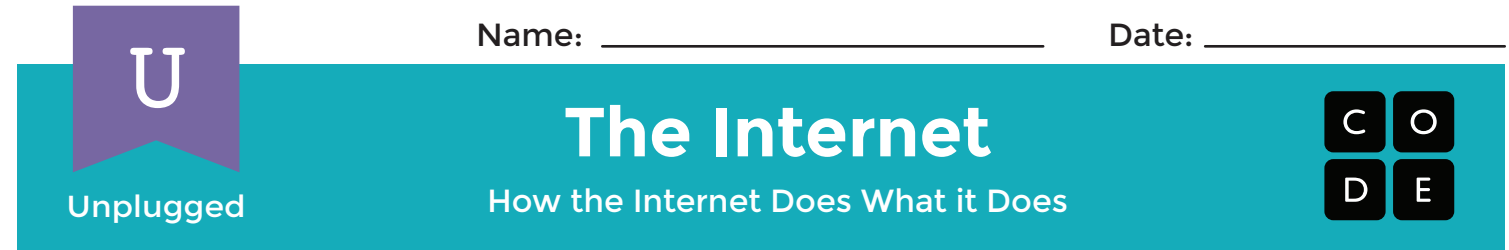

The DNS has gone out, and now you're in charge of delivering information all over the Internet! Use the DNS Look-Up Table to figure out where each packet is supposed to go.

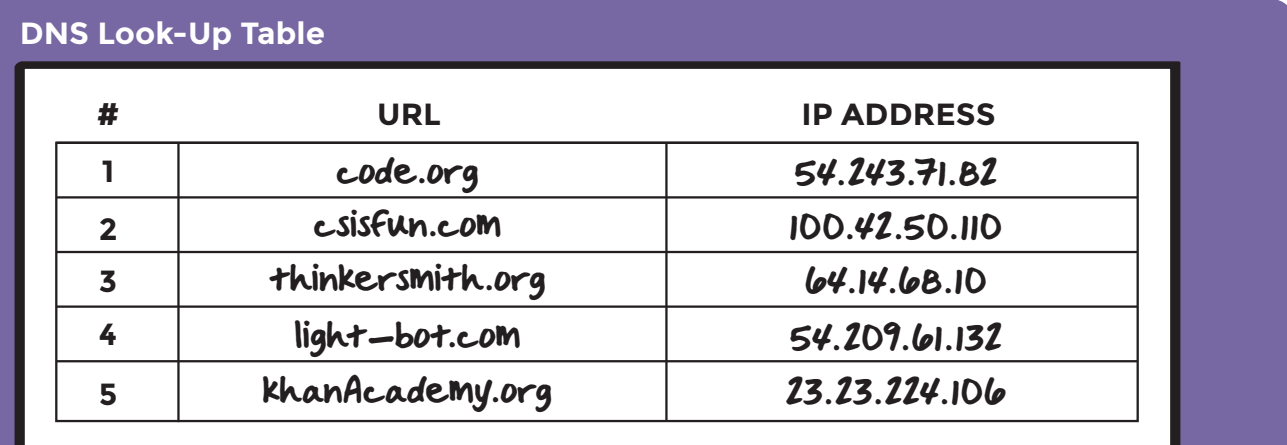

Draw a line from each packet to the server where it is supposed to be delivered. The first one has been done for you.

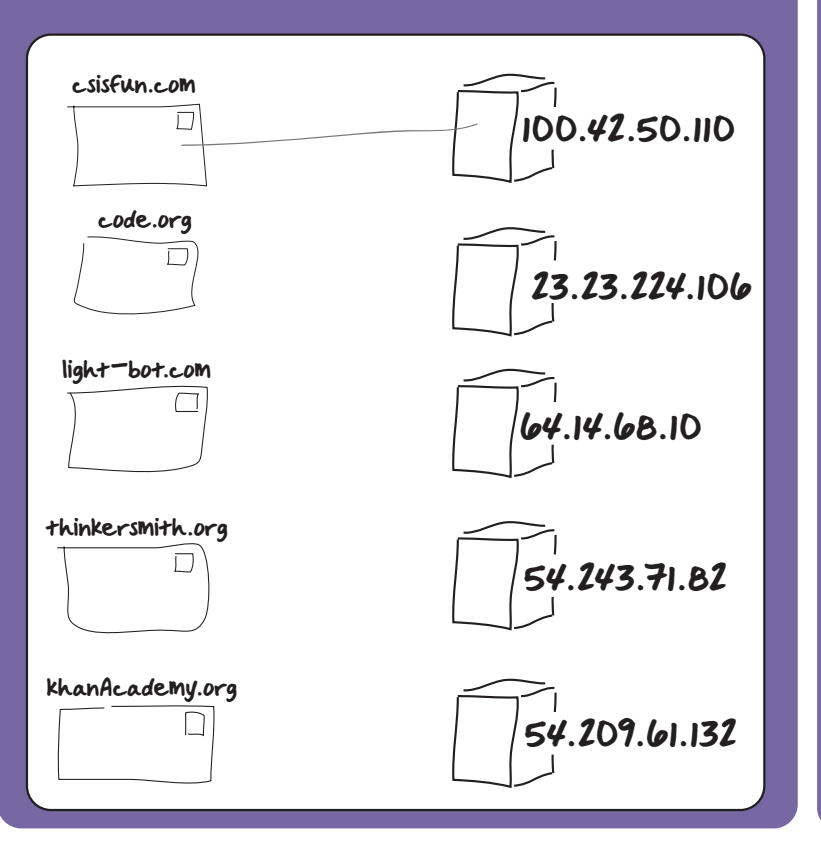

This message is being delivered from someone at code.org to someone at thinkersmith.org. Draw the path that the message is likely to take.

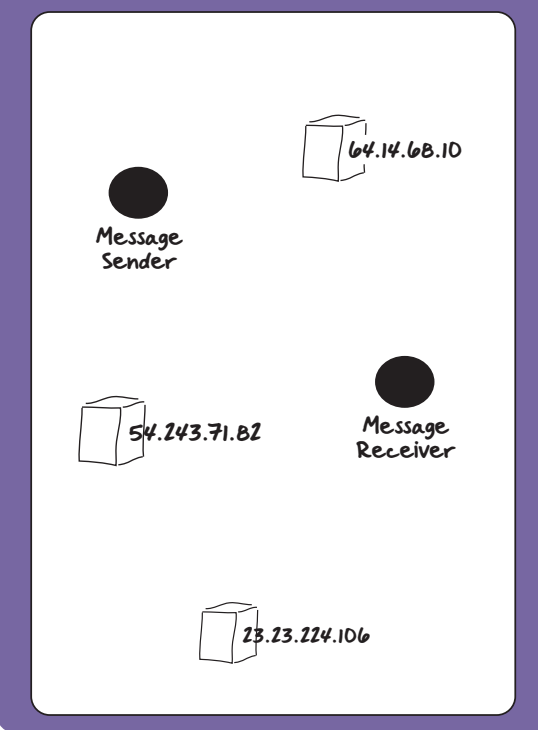